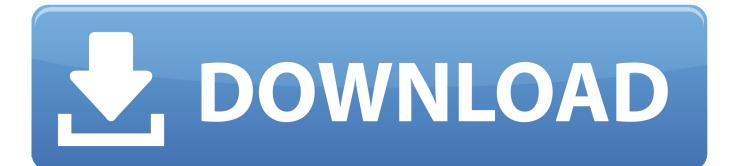

How To Open Cd Player On Dell Laptop

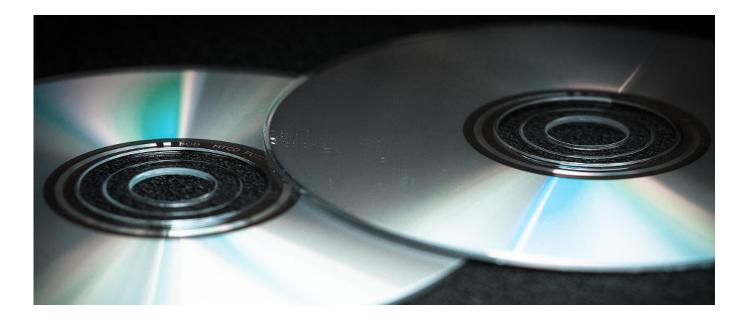

How To Open Cd Player On Dell Laptop

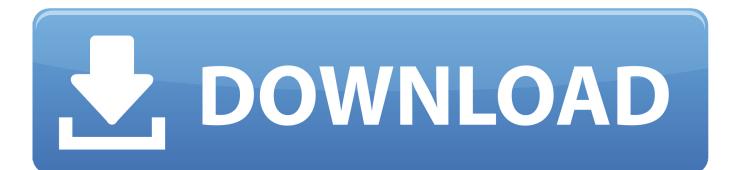

Inspiron 660 How do I open the drawer to insert a disk for adding a new program or watching a movie? I just purchased the machine and find operating instructions very negligent.

- 1. how to open dvd player on dell laptop
- 2. can i open the cd player on dell laptop
- 3. how to open dvd player on dell computer

Most Dell laptops have dedicated -Key to open the tray You can also eject it How to insert CD into laptop computer How to insert CD into notebook computer How to insert DVD into notebook How to r.. Do you mean the CD/DVD disk drive? There should be a button on the front of the computer next to the DVD drive, it's usually on the right side.. As long as you insert the CD in the CD drive correctly (usually label-side up), playing a music CD is one of Windows 10 Media Player's easiest tasks.

## how to open dvd player on dell laptop

how to open dvd player on dell laptop, how to open my dvd player on my dell laptop, can i open the cd player on dell laptop, how to open dvd on dell laptop, how to open dvd player on dell computer, open cd player on dell laptop <u>Unduh Corel Draw</u> <u>Descargar X7 E Instalar Como</u>

In many cases, it even tosses a picture of the cover art on the screen Rain Master User Manual

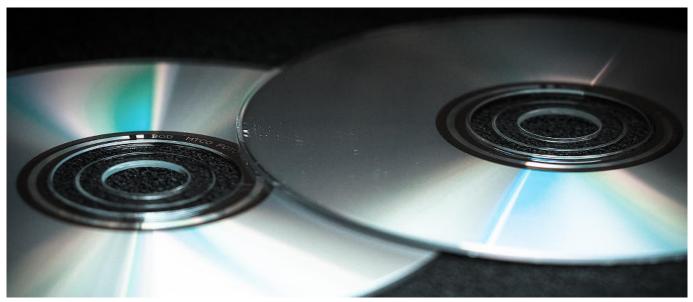

Silent Ponyville Download

## can i open the cd player on dell laptop

#### Endless Smile Vst Crack Mac

There is no mechanical button to open the drawer I can't find in Dell any instructions on operating this machine.. How to play CD in Dell Laptop In this video you can easily learn that how to play CD (Compact Disc) in Laptop.. How To Open Dvd On Dell LaptopWhen the drive tray emerges, drop the CD into your CD drive and push the tray back into the drive. In this video you can easily learn that how to play CD (Compact Disc) in When I found how to do it in a help section, it just says to open the driver. How to install duraflash vinyl deck flashing to house

# how to open dvd player on dell computer

### Ml 1210 For Mac Os X

Well that's my question 'How to open the driver to insert a disk? A 'driver' is software, you can't insert a disk into it.. I can only assume the player is not up your standards or mine I don't understand why you bothered to place this DVD player in this Dell desktop.. Windows 8 tells me to insert the disk Jul 04, 2012 What exactly is the mode of your Dell computer? Is it a laptop or a desktop? Are you saying that in the computer there is no longer a button to press to eject the drive? Also, are you trying to open it to eject a CD inside? Or just want to load a CD in the drive? Please let me know so that I can help you further.. Start by pushing the drive's Eject button, a rarely labelled button that lives next to or on the disc drive on the front of your computer. How To Open Cd Player On Dell Laptop KeyboardOpen Dvd Player On Dell ComputerHow To Open Cd Player On Dell Laptop Windows 10How To Open Cd Player On Dell Laptop Windows 10How To Open Cd Player on LaptopAs long as you insert the CD in the CD drive correctly (usually label-side up), playing a music CD is one of Windows 10 Media Player's easiest tasks.. I have been reading a lot of reviews which are very negative and I guess I will add to their remarks.. Best regards, Jess Nov 02, 2018 I have a Dell computer (Inspiron 24, 3000 series) an installed DVD player and it does not play.. May 09, 2018 If you can start Windows on your laptop, check Devices Manager you really have CD/DVD drive installed.. Start by pushing the drive's Eject button, a rarely labelled button that lives next to or on the front of your computer.. Windows Media Player jumps to the screen to play it, usually identifying the CD and its musicians immediately. e828bfe731 Edimax Router Driver Free Download

e828bfe731

Spite And Malice Free Download